## Základy psaní programů

Shnuli jsme základní příkazy obou jazyků, které používáme:

Nejprve to je přiřazovací příkaz a volání procedury:

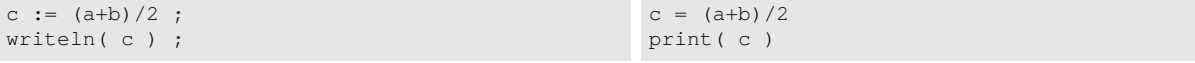

Následuje podíněný příkaz

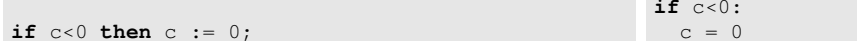

nebo, když je příkazů více, musíme použít v Pascalu složený příkaz

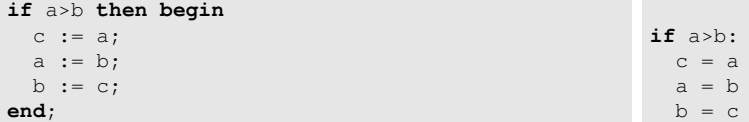

Je potřeba zmínit, že pro prohazování obsahu dvou proměnných je správné v Pythonu použít tuple ('tici)

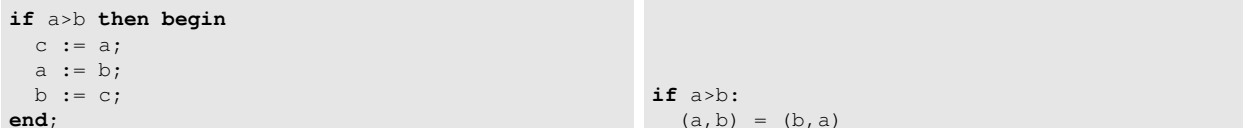

Ještě máme větev else

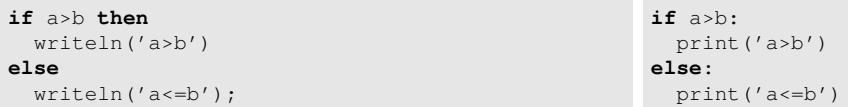

Kvůli hromadění odsazování museli v Pythonu zavést elif

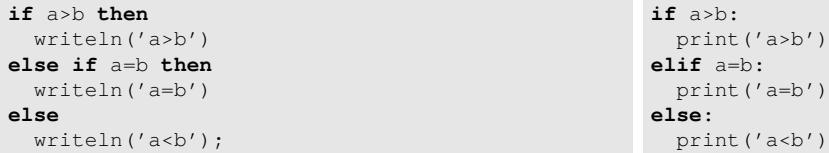

Dalším strukturovaným příkazem je cyklus while

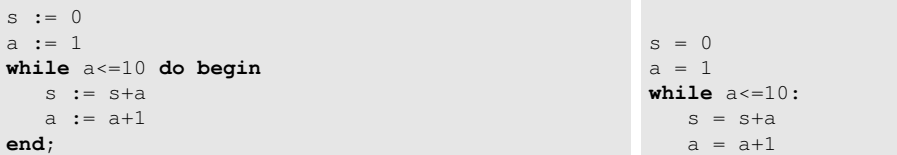

Cyklus repeat se rozhoduje o ukončení až na koci těla cyklu a v Pythonu musíme užít break na konci cyklu while (kód počítá celou část odocniny z  $x$  jen s použitím operací sčítání a porovnání)

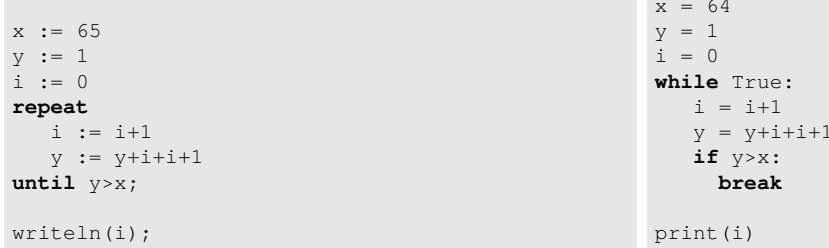

Již víme, jak užitečný je příkaz for. Zde se ale liší koncepce obou jazyků – Pascal poavžuje za důležité tzv ordinální typy, zejména celá čísla a příkaz for je určen pro jejich procházení. Python pak považuje za důležité seznamy a jejich procházení. Proto:

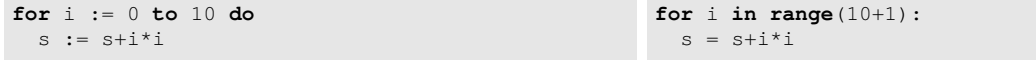

Zde se zatím tváříme, že range (start, stop, step) zjednodušeně i range (start, stop) a range (stop)

vrací seznam čísel, tedy range(5)  $\rightarrow$  [0, 1, 2, 3, 4], range(2, 5)  $\rightarrow$  [2, 3, 4] a range(20, 5, -5)  $\rightarrow$ [20,15,10].

Obrácené procházení, tedy  $i = 10, 9, 8, \dots, 1$  dosáhmene takto:

**for** i := 10 **downto** 1 **do** s := s+i\*i

**for** i **in range**(10,1-1,-1):  $s = s+i *i$ 

Konečně ještě porovnáme, jak se deklarují funkce a jak jsou začleněny v programu.

```
program radaPi;
function soucetPi4(n:integer):real;
var k:integer;
   soucet : real;
   m1nk: integer;
begin
  soucet := 0;
 m1nk := 1;
  for k:=0 to n do begin
    soucet := soucet + mlnk/(2*k+1);
    m1nk := -m1nk;end;
  soucetPi4 := soucet;
end;
begin
 Writeln( 4*soucetPi4(1000) );
end.
                                                   def soucetPi4(n):
                                                   # lokalni promenne
                                                   # neni potreba deklarovat dopredu
                                                     soucet = 0m1nk = 1for k in range(0,n+1):
                                                       soucet = soucet + mlnk/(2*k+1)mlnk = -mlnkreturn soucet
                                                   print( 4*soucetPi4(100) )
```
Výrazy konstrujeme pomocí operací + - \* /. Dělení celých čísel dá v obou případech reálný výsledek. (Pozor na Python verze 2!)

 $s := a * b + c/d;$   $s = a * b + c/d$ 

Celočíslené výrazy často obsahují dělení se zbytkem:

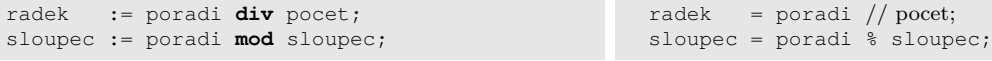

Složitější logické výrazy vyžadují pozornost:

```
if (radek=sloupec) or (radek=pocet-sloupec+1)
    and (sloupec and 1 <> 0) then ...
                                                   if radek==sloupec or \
                                                      radek==pocet+1-sloupec and sloupec & 1:
```
Zde je pro povšimnutí použita též binární operace and resp. & testující sudost/lichost řádku a v Pythonu i fakt, že nenulový výraz se automaticky konvertuje na True a nula na False. Konečně, v Pythonu znamenají konce řádků i konec příkazu, proto je potřeba zpětným lomítkem označit, že řádek pokračuje.

V Pythonu máme navíc mocnění, ale zase složiěji píšeme i nejzákladnější funkce

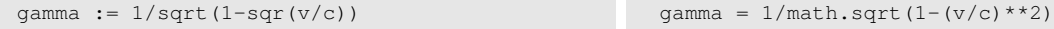

Záměr použít nějakou knihovnu/modul musíme dát v obou jazycích vědět (obvykle) na začátku programu

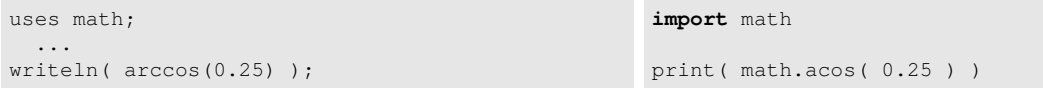

Seznam a názvy jednotlivých funkcí najdete na https://www.freepascal.org/docs-html/rtl/math/ index-5.html resp. https://docs.python.org/3/library/math.html